## **Особенности приглашения участников в последующий этап**

При создании последующего этапа Организатор на вкладке "Этапы торгов" выбирает какие компании пригласить, например, всех "приглашенных + участников" предыдущих этапов:

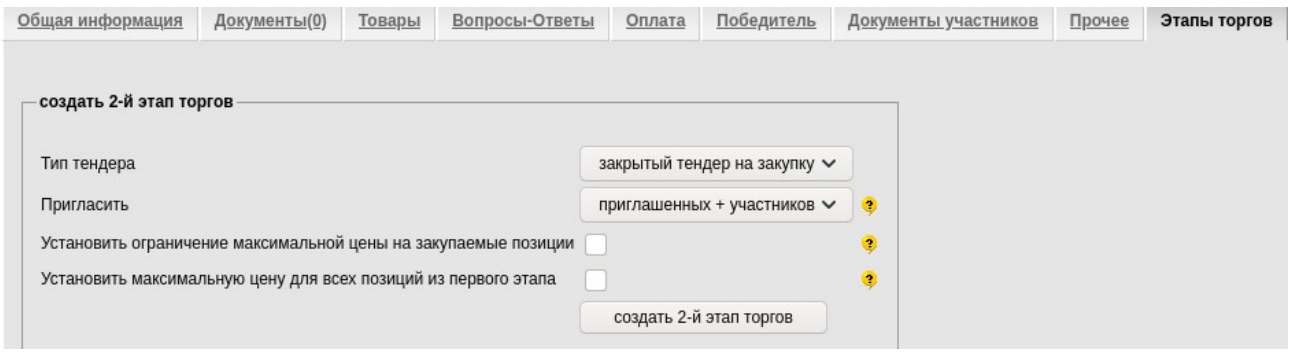

**2.** В созданном этапе на стадии формирования в разделе "приглашено компаний" указывается список компаний, которые будут приглашены к данному этапу после активации процедуры:

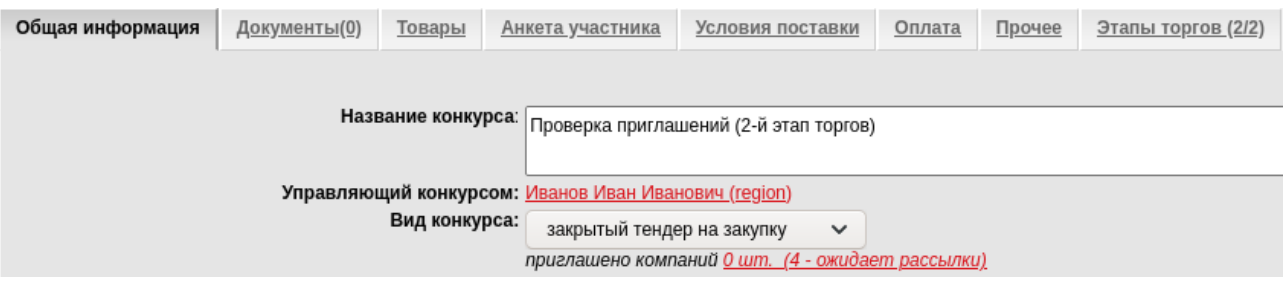

**3. Важно!** Если Организатор на стадии формирования не направит приглашения компаниям из сформированного списка, то они все равно получат доступ к участию в момент активации конкурса. Доступ будет не льготным, в отличие от доступа по приглашению, подтвержденному Организатором.

Кликните по ссылке с количеством компаний. Для приглашения компаний из списка выделите галочками только тех, кто будет допущен к следующему этапу → нажмите "Произвести рассылку":

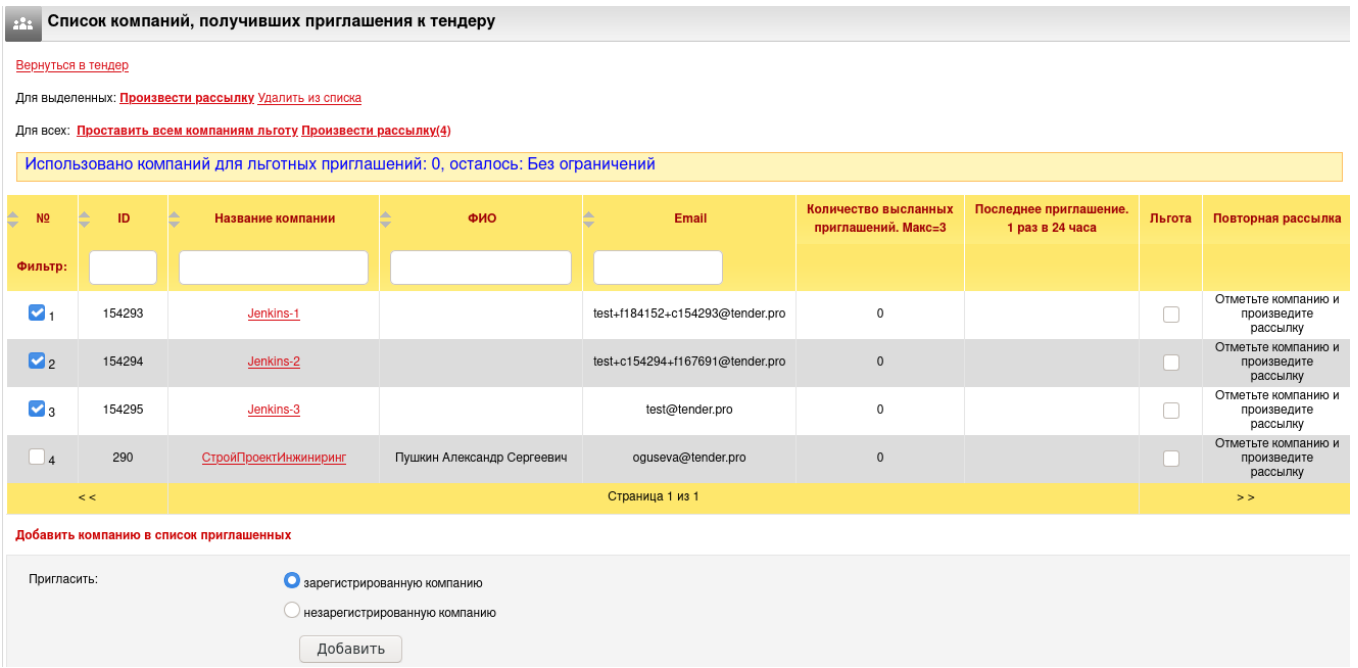

**4.** Если Организатор не хочет предоставлять доступ к участию кому-то из списка, то перед активацией процедуры нужно удалить данные компании из списка ожидающих приглашения. Тогда после активации конкурса удаленная из списка компания не получит доступ и приглашение к участию (речь о "закрытых" типах процедур).